DAFTAR ISI

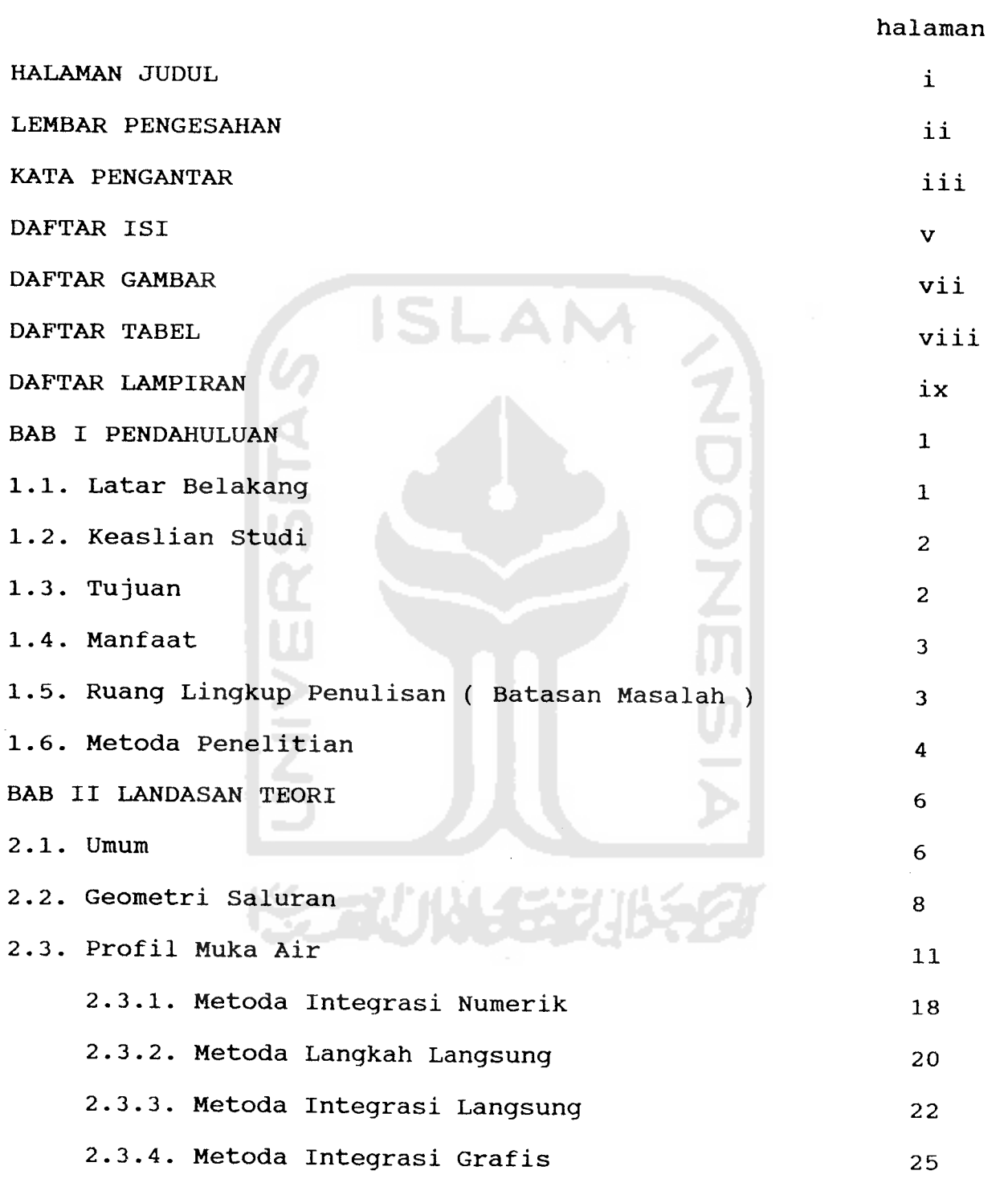

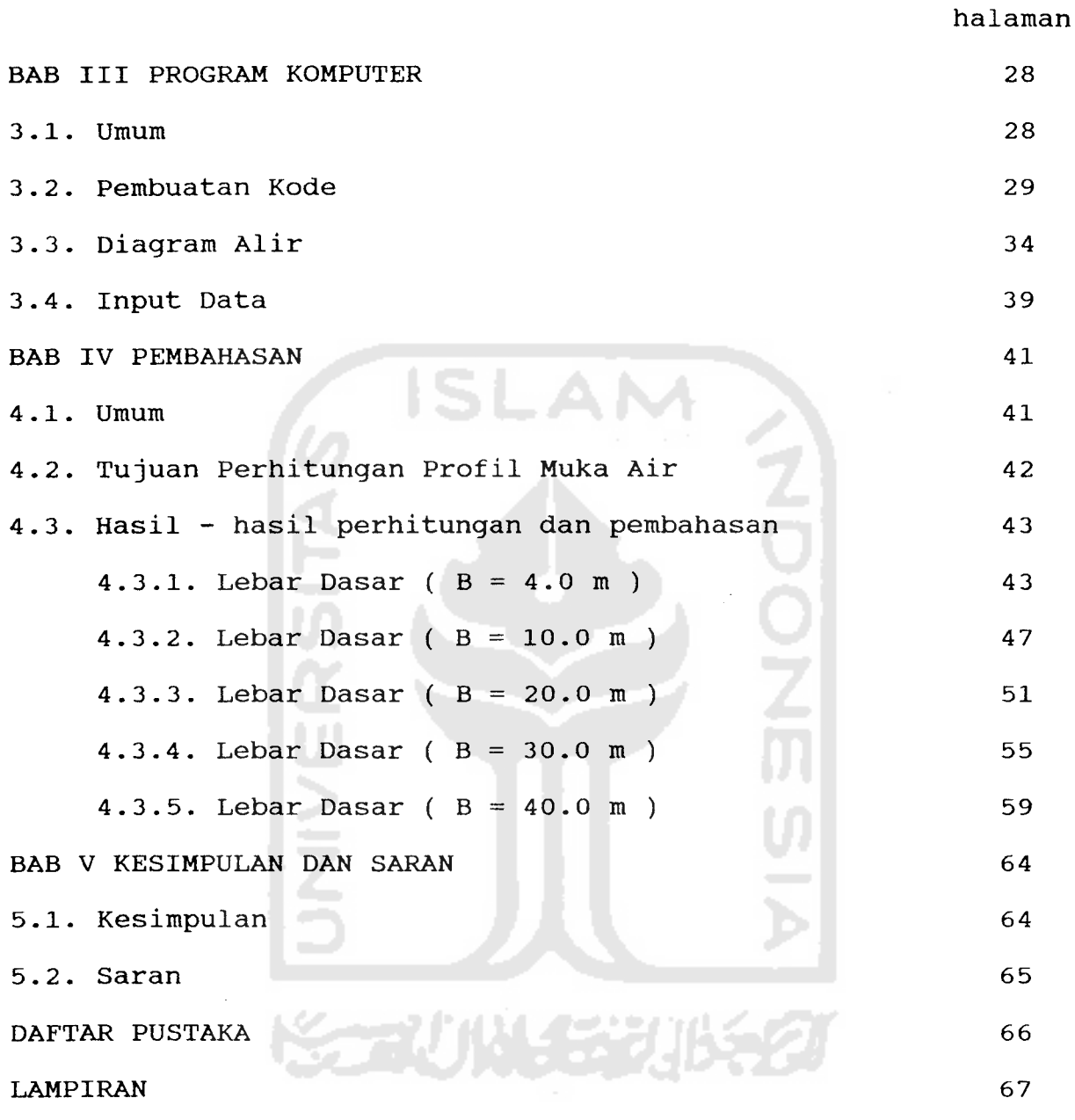

Vi

 $\hat{\mathcal{L}}$ 

## DAFTAR GAMBAR

 $\sim 10^7$ 

 $\frac{1}{2}$ 

halaman

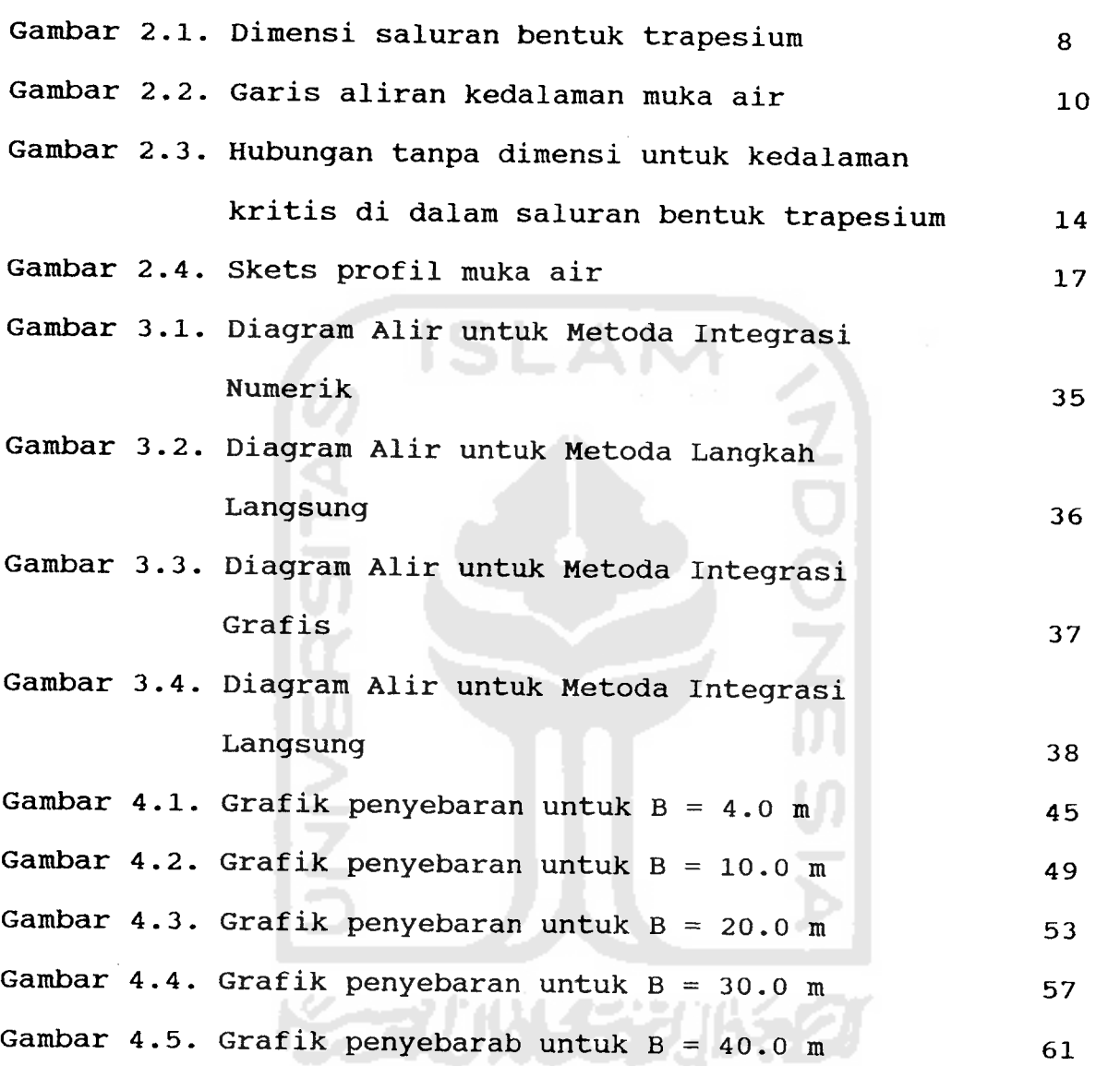

Vll

## DAFTAR TABEL

## halaman

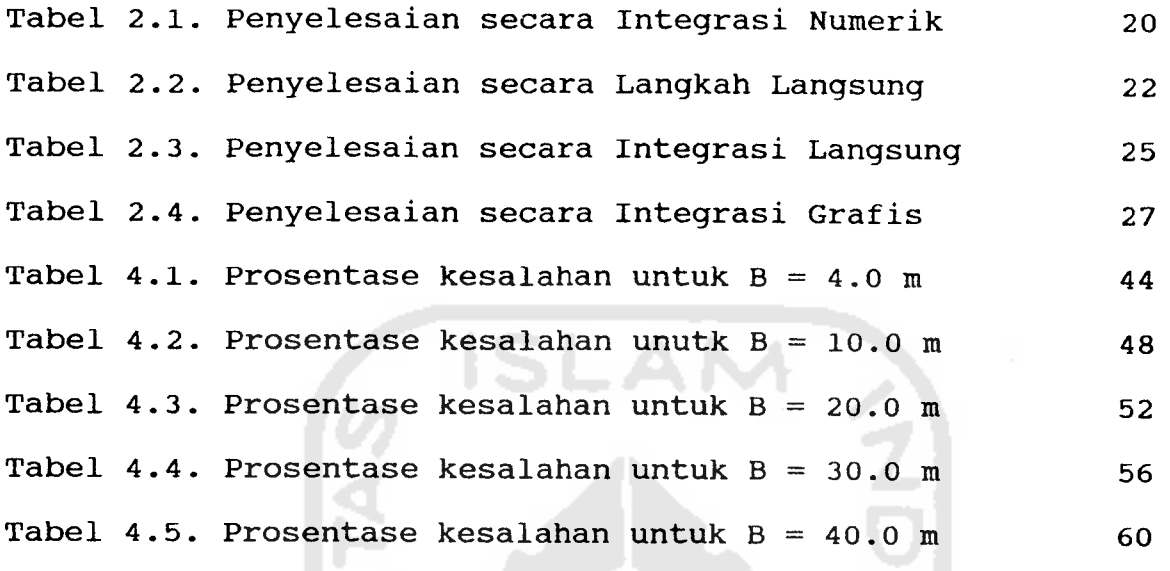

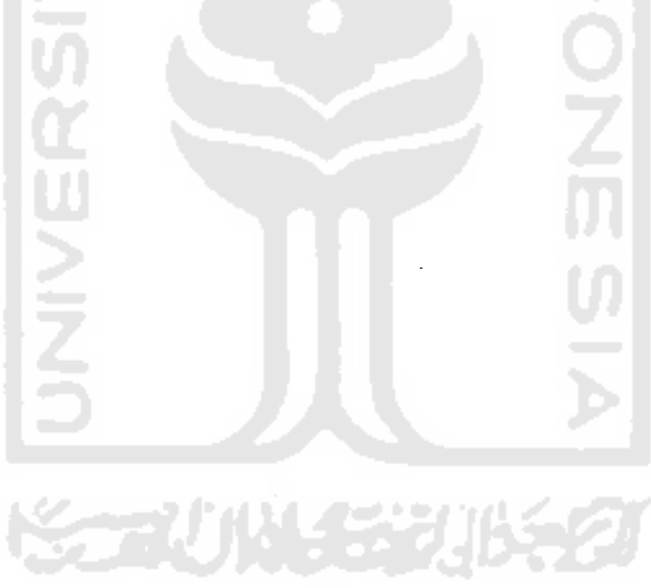

 $viii$ 

 $\mathcal{J}$ 

## DAFTAR LAMPIRAN

 $\sim$   $\sim$ 

 $\frac{d}{2}$ 

 $\bar{z}$ 

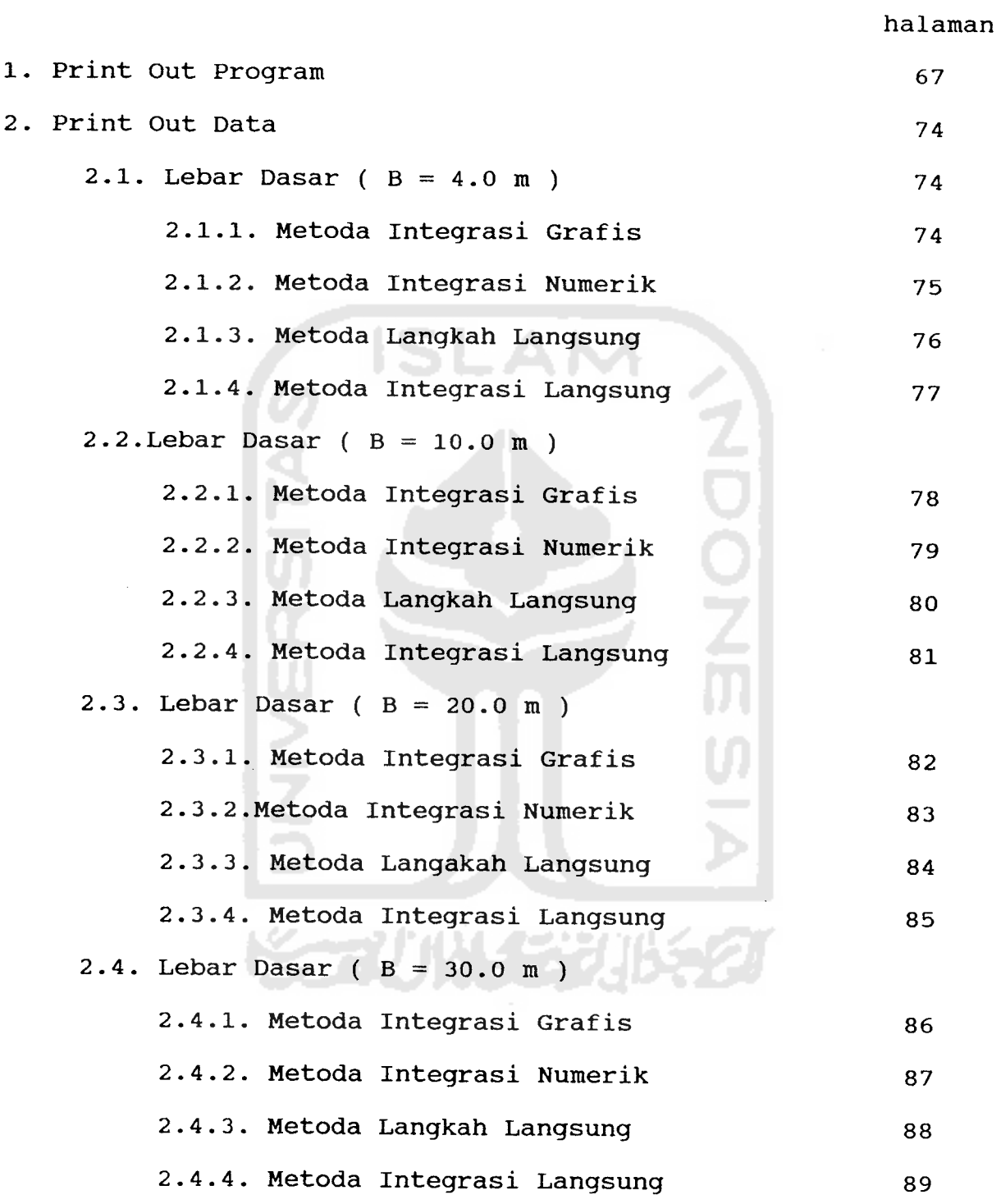

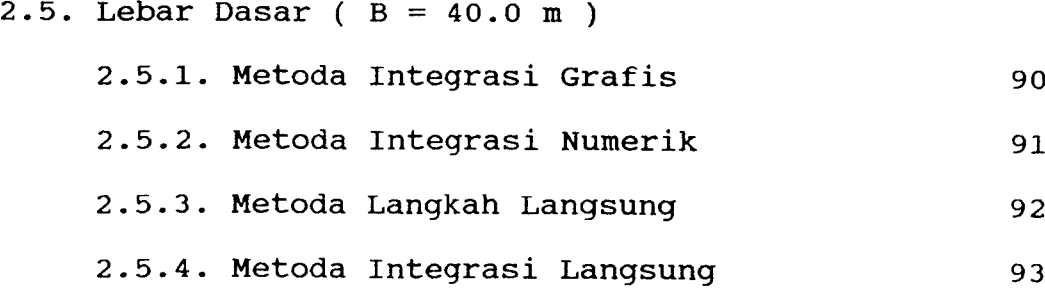

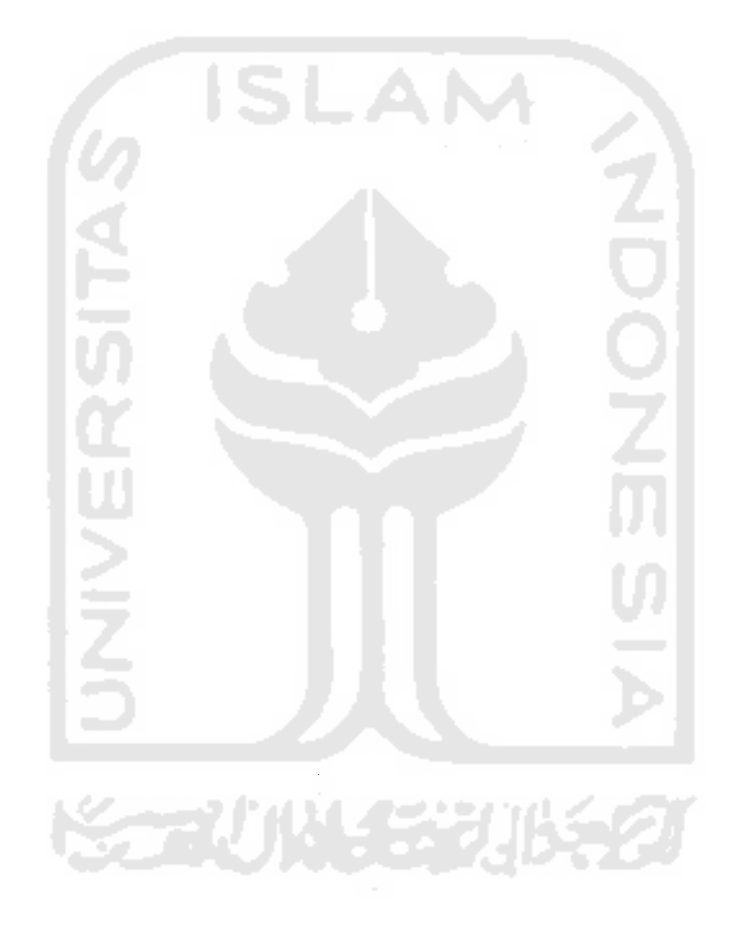

 $\hat{\mathcal{A}}$